## 給食育

# ~Kyu-Syoku-Iku~

#### HARUHISA MAEDA

DEPARTMENT OF COMPUTER AND SYSTEMS ENGINEERING
KOBE UNIVERSITY

## Introduction

#### School lunch

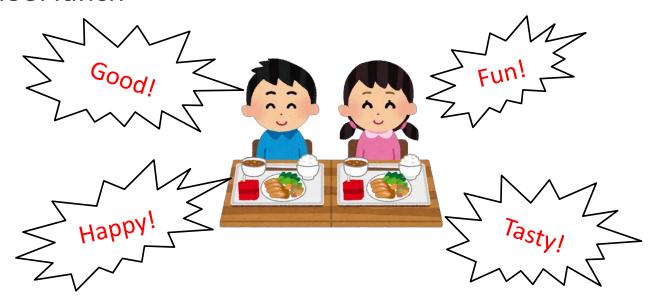

#### Problem

- Prices 

  ✓ Consumption tax
- The quality of school lunch is threatened
- Some parents wondering about the correctness of the menu

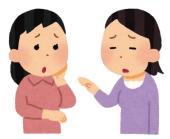

## Open data

|        |                                                                                                    |                                                                                                    |                                                                                                    |                                                                                                    |                                                                        |                                                                                                    |                                                                                                    |                                                                                                    | , , , , , , , ,                               |                                                                                                    |
|--------|----------------------------------------------------------------------------------------------------|----------------------------------------------------------------------------------------------------|----------------------------------------------------------------------------------------------------|----------------------------------------------------------------------------------------------------|------------------------------------------------------------------------|----------------------------------------------------------------------------------------------------|----------------------------------------------------------------------------------------------------|----------------------------------------------------------------------------------------------------|-----------------------------------------------|----------------------------------------------------------------------------------------------------|
| 日・曜日   | 1日(木)                                                                                                    | 2日(金)                                                                                                    | 5日(月)                                                                                                    | 6日(火)                                                                                                    | 7日(水)                                                                  | 8日(木)                                                                                                    | 9日(金)                                                                                                    | 13日(火)                                                                                                    | 14日(水)                                        | 15日(木)                                                                                                    |
| こんだて   | <ul><li>◎ 節 分 料 理</li><li>パ ン</li><li>◎いわしのフライ</li><li>しゅん おい</li><li>旬 菜 ス ー プ</li></ul>                                                                   | ご は んだいこんのみそにカリフラワーの天ぷら節 分 豆                                                                                                    | ご は ん<br>鉄 火 に<br>くきわかめのにもの                                                                                                    | パ ン<br>ミルメーク(コーヒー)<br>ポー クシチュ ー<br>小魚のいそべあげ                                                                                                    | <ul><li>新料理</li><li>さけごはん</li><li>あげのふくめに</li><li>つくねじる</li></ul>      | 米 粉 パ ン<br>こまつなとベーコンのたまごいため<br>押麦と野菜のスープに                                                                                                    |                                                                                                    | <ul><li>新料理</li><li>小型パン</li><li>みそラーメン</li><li>○あまからごぼうりんごゼリー</li></ul>                                                                                                    | ご は ん<br>ふりかけ(さかな)<br>京 風 う ま に<br>たまねぎ天のにびたし | セルフドッグ<br>(ウインナー・野菜)<br>豆乳チャウダー                                                                                                    |
| おかずの内容 | いわしフライ 1枚(50) なたね油(揚げ用) 5 (トマトケチャップ 25 ウスターソース 2.5 (こまつな 30 冷凍豚肉 20 にんじん 10 たまねぎ 15 冷凍ホールコーン 5 ひまわり油(いため用) 0.4 ボークブイヨン 8 こいくちしょうゆ 2.5 料理酒 1 塩 0.3 こしょう 0.03 | だいこん 55 冷凍鶏肉 35 竹輪 15 にんじん 15 加まわり油(いため用)0.6 合わせみそ 5 砂糖 1.5 こいくちしょうゆ 2 料理調 1 削節 1 冷凍カリフラワー 40 かき物 10 パセリ 0.6 塩 0.3 なたねは 揚げ用) 6 <節分豆 1袋(10) | 冷凍牛肉 30   生揚げ 35   じゃがいも 40   にんじん 15   ごぼう 20   ひまわり油(いため用)0.6   合わせみそ 6   砂糖 3   こいくちしょうゆ 0.8   料理酒 1     くきわかめ 2   しらす干し 5   砂糖 2   こいくちしょうゆ 2   料理酒 1 | (ミルメーク 1袋(5) 冷凍豚肉 35 じゃがいも 50 にんじん 20 たまねぎ 30 マッシュルーム 7 ひまわり油(いため用)0.6 デミグラスソース 30 トマトケチャップ 25 ウスターソース 2 料型ワイン 2 基塩 0.3 こしょう 0.02 ガーリック 0.04 煮干し 9 (米粉 3 あおさ なたね油(揚げ用) 1.5 | 冷凍鮭 フレーク   15   竹輪   5   5   次凍   10   10   10   10   10   10   10   1 | こ 東 次 30 冷凍液卵 25 20 にんじん 11 0 ひまわり油(いため用)0.6 にいたり 15 塩 0.1 単理 0.5 塩 0.1 こしょう 0.02 世来変 第内皮引 25 冷凍がしも 30 にんじん 10 キャスシブイヨン(濃縮) 5 うすせり油(いため用)0.6 チキンブイヨン(濃縮) 5 うすサフイン 1 塩 0.4 こしょう 0.02 | (いわし 2切(40)<br>しょうが 0.5<br>料理酒 1<br>片葉粉 3<br>小麦粉 1<br>なたね油(揚げ用) 2.5<br>/砂糖 3<br>こいくちしょうゆ 5<br>みりん 2<br>冷凍豚肉 15<br>木綿豆腐 30<br>油揚げ 3<br>みずな 20<br>にんじん 10<br>しょうが 0.3<br>うすくちしょうゆ 4<br>料理酒 1<br>塩 0.1<br>削節 2 | 中華めん 15<br>冷凍豚肉 20<br>(冷凍豚肉 20<br>(冷凍酒 0.25<br>にんじん 10<br>キャベッ 30<br>青ねぎ 3<br>ひまわり油(いため用)0.4<br>ボークブイヨン 8<br>合わせみそ 8<br>うすくちしょうゆ 1<br>塩 0.1<br>こしょう 0.02<br>ごぼう 40<br>片架粉 4<br>なたれ油(揚げ用) 2.5<br>白ごま 0.5<br>砂糖 2<br>こかくちしょうゆ 2<br>ストリン・シー 1コ(80) |                                               | チキンスティック2本(40) なたね油(揚げ用) 1.5 キャベツ 30 たまねぎ 10 ひまわり油(いため用)0.4 塩カレー粉 0.2 ドトケチャップスティック1本(8) 「冷凍えび 10 大きないも 15 にんじん 15 たまねぎ 30 冷凍グリ油(いため用)0.6 ですがいも 15 にまれどを 30 冷凍グリカ油(いため用)0.6 ボークブイトソース 30 ボークブイトソース 5 料理ワイン 2 塩コしょう 0.01 |
| 日・曜日   | 16日(金)                                                                                                    | 19日(月)                                                                                                    | 20日(火)                                                                                                    | 21日(水)                                                                                                    | 22日(木)                                                                 | 23日(金)                                                                                                    | 26日(月)                                                                                                    | 27日(火)                                                                                                    | 28日(水)                                        | 中学年一食あたり<br>平均栄養量                                                                                                    |
| こんだて   | ご は ん                                                                                                    | ご は ん味つけのり                                                                                                    | パ ン<br>メープルジャム                                                                                                    | ご は ん                                                                                                    | パ ン<br>八 宝 菜                                                           | ご は ん                                                                                                    | ご は ん<br>まぐろのしょうがに                                                                                                    | パ ン<br>けい肉のスパイシーに                                                                                                    | ご は ん(小)<br>カレーうどん                            | 十月末養重<br><u>エネルギー</u><br>640kcal                                                                                                    |

## What to do?

- Initial goals and comment from municipal officers
  - Calculate the nutrition of school lunch using food composition table
    - -> Difficult because processed foods are included and we already have the calculated data.
  - Gather questionnaire from children and parents
    - -> Good. But the evaluation is difficult.
  - Collaborate with dieticians and improve school lunch
    - -> Maybe difficult.

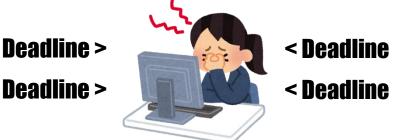

- Alternative proposal
  - Encourage to make up for the loss of nutrients at home

## 給食育(Kyu-Syoku-Iku: smartphone application)

#### Function

- 1. Visualize the nutrition of school lunch
- 2. Introduce the recommended foods or recipes
- 3. Provide a menu calendar

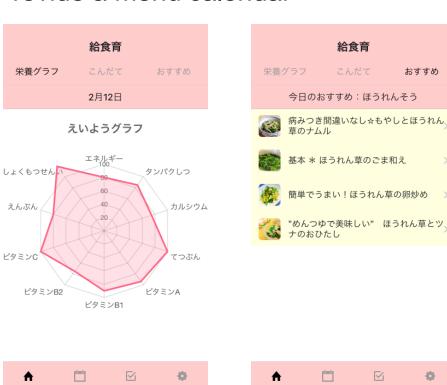

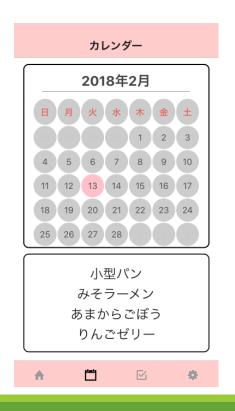

## Architecture

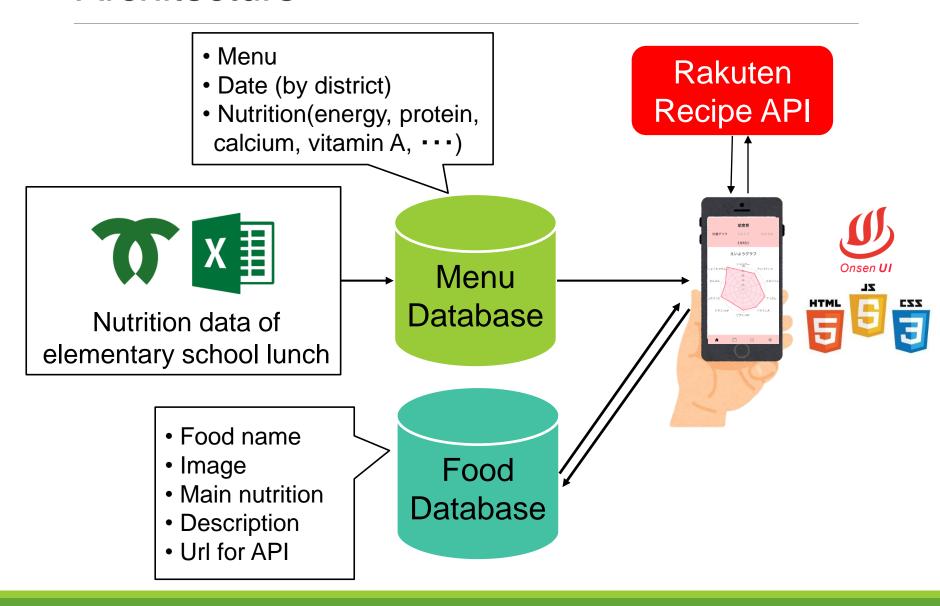

# Nutrition data of elementary school lunch

| Num. | Menu name |
|------|-----------|
| 1    | Rice      |
| 2    | Milk      |
| 3    | •         |
| 4    |           |
| 5    |           |

| Nutrition        | Standard | Actual |
|------------------|----------|--------|
| Energy(kcal)     | 640      | 594    |
| Protein(g)       | 24.0     | 23.4   |
| Fat(g)           | -        | 15.5   |
| Carbohydrate(g)  | -        | 86.5   |
| Calcium(mg)      | 350      | 305    |
| Iron(mg)         | 3.0      | 2.4    |
| Vitamin A(µg)    | 170      | 157    |
| Vitamin B1(mg)   | 0.40     | 0.22   |
| Vitamin B2(mg)   | 0.40     | 0.43   |
| Vitamin C(mg)    | 20       | 6      |
| Dietary fiber(g) | 5.0      | 2.4    |
| Salt(g)          | 2.5      | 2.6    |

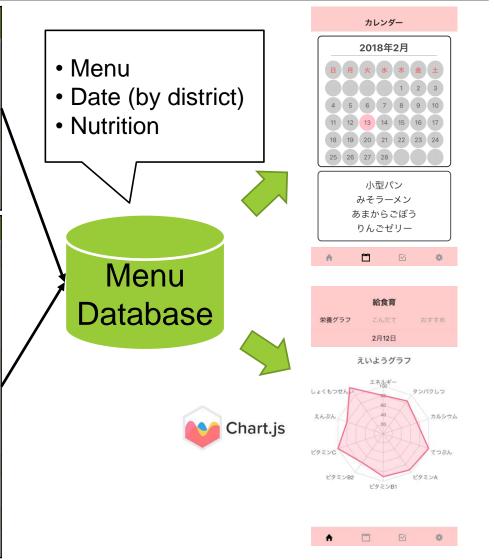

## Introduction of food

#### **Flow**

- 1. Analyze insufficient nutrients
- 2. Get the food data which compensate the insufficient nutrition

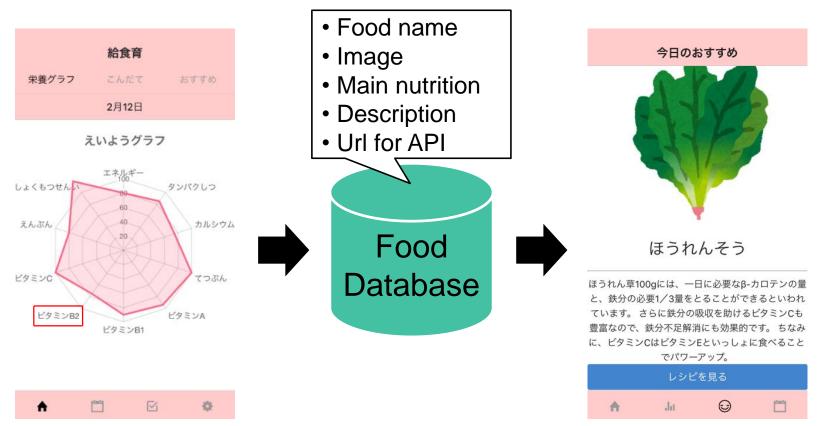

# Recommendation of recipe

#### **Flow**

- 1. Get the url for API from the food data
- 2. Call Rakuten API and get the recipe information

```
{"result": [
    "recipeId": ***,
    "recipeTitle": "hoge",
    "recipeUrl": "https...",
    "imageUrl": "https...",
    "recipeMaterial": "hoge...",
    "recipeDescription": "hoge...",
    ...
]}
```

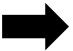

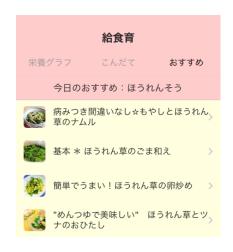

JSON data returned by Rakuten API

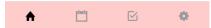